## **La mémoire Vive**

Certains documents exigent une certaine quantité de mémoire vive pour fonctionner.

Il se peut que tel ou tel chapitre du **Guide des Macintosh** refuse de s'ouvrir par manque de mémoire alors que votre Macintosh en est bien pourvu.

Tout cela est bien expliqué dans: **L'Unité Centrale dans la Chaîne Informatique**

Ce n'est pas parce que un ordinateur possède beaucoup de mémoire qu'il en allouera ce qu'il faut à votre application. Pour l'instant, cette opération est manuelle. Il vaut mieux ainsi. Une discussion à ce sujet nous mènerait assez loin. Voici comment faire:

• 1 Cliquez UNE fois sur l'application en cause sans qu'elle soit lancée. Si c'est le cas, quittez-la. Ensuite choisissez **Lire les informations** comme ceci:

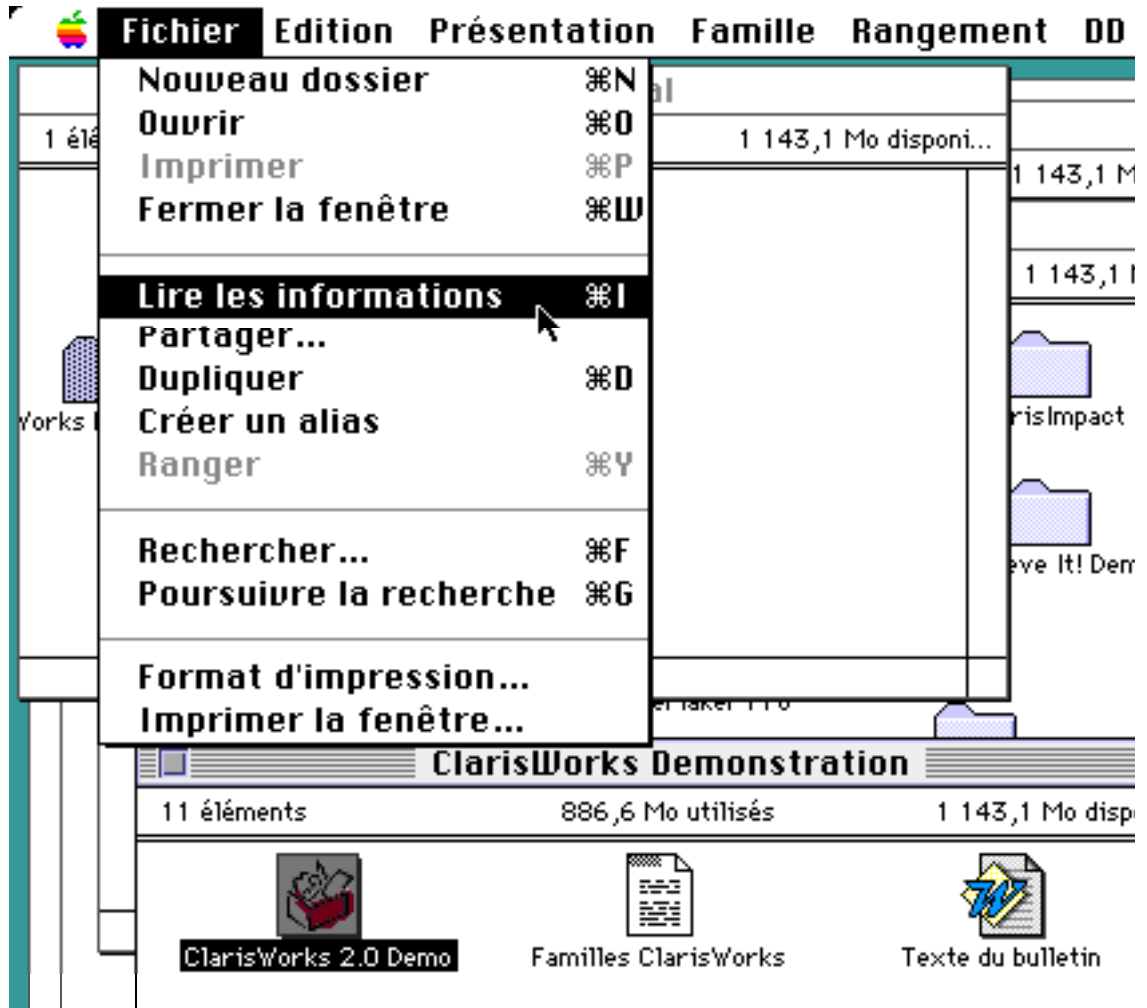

**Le processus de sélection de l'application et le choix du menu Lire les informations.**

Voici donc comment on augmente la mémoire vive allouée par la machine et par défaut sans votre intervention:

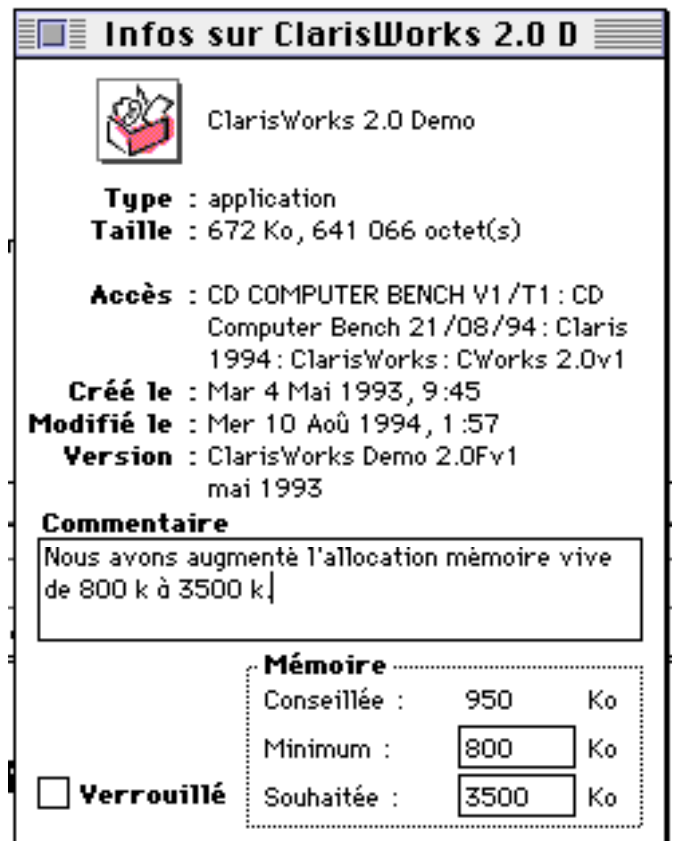

Les auteurs seraient très contents de recevoir vos remarques, critiques constructives, etc.

Pour joindre tous les auteurs et/ou participants:

## **Computer Bench**

## **Département GuideMAC CD**

13, r Ambroise Croizat 94800 Villejuif

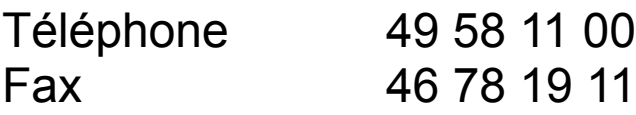

**qui transmettra vos correspondances aux auteurs.**